### Latency Into Networks As Seen From RIPE Atlas

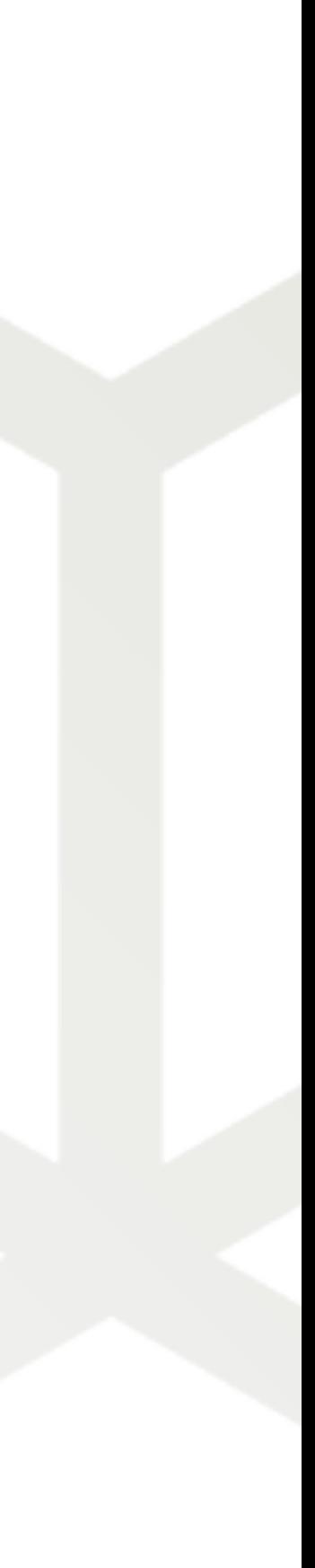

emile.aben@ripe.net | 2021-10-17 | RIPE83

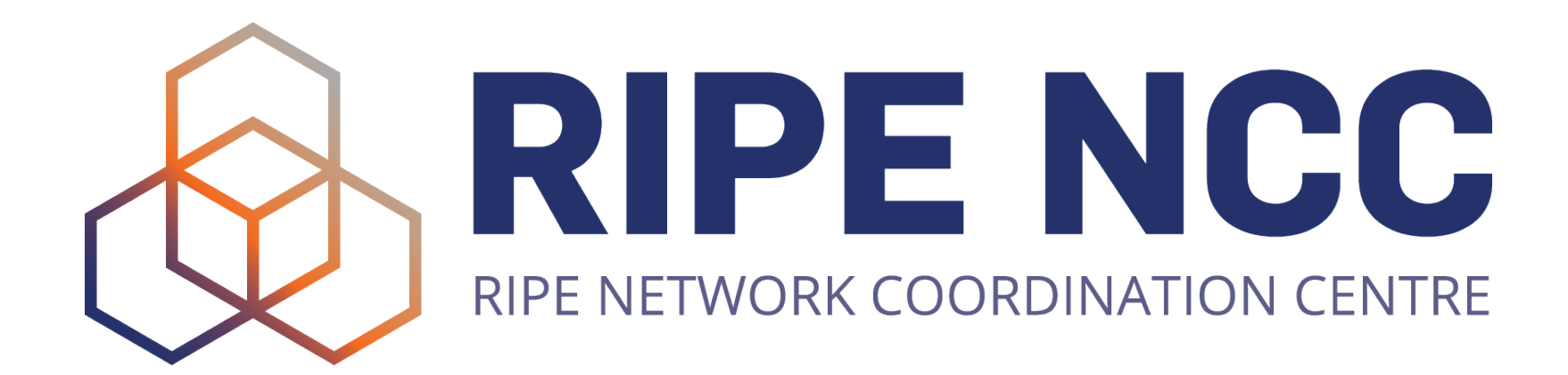

**minRTT** Emile Aben Agustin Formoso Jasper den Hertog

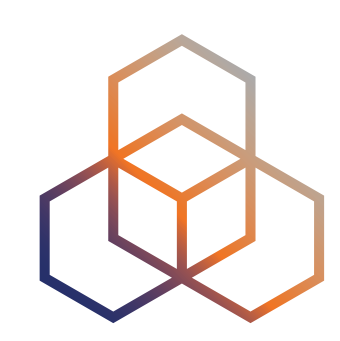

# **Problem(s)**

- Geolocation information about networks is spotty
	- Maxmind? Geolocates well where end-users are
	- RIR-stats: Geolocates country of head-quarters for a network
	- PeeringDB: Geolocates where people want to peer (for those who want to peer in the first place)
- What can we do to improve?
	- IPMap for IPs

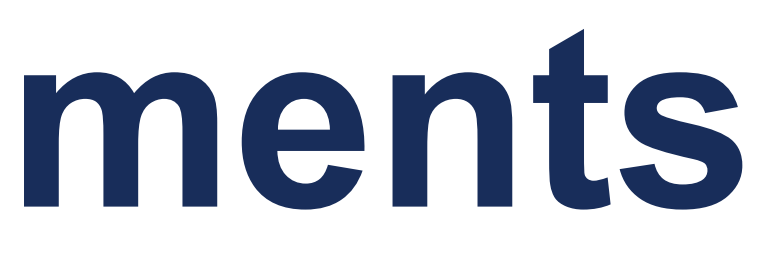

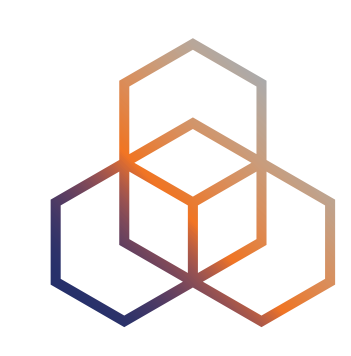

# **Potential improvements**

- How can we use RIPE Atlas to augment our understanding?
- RIPE Atlas is widely deployed across the globe

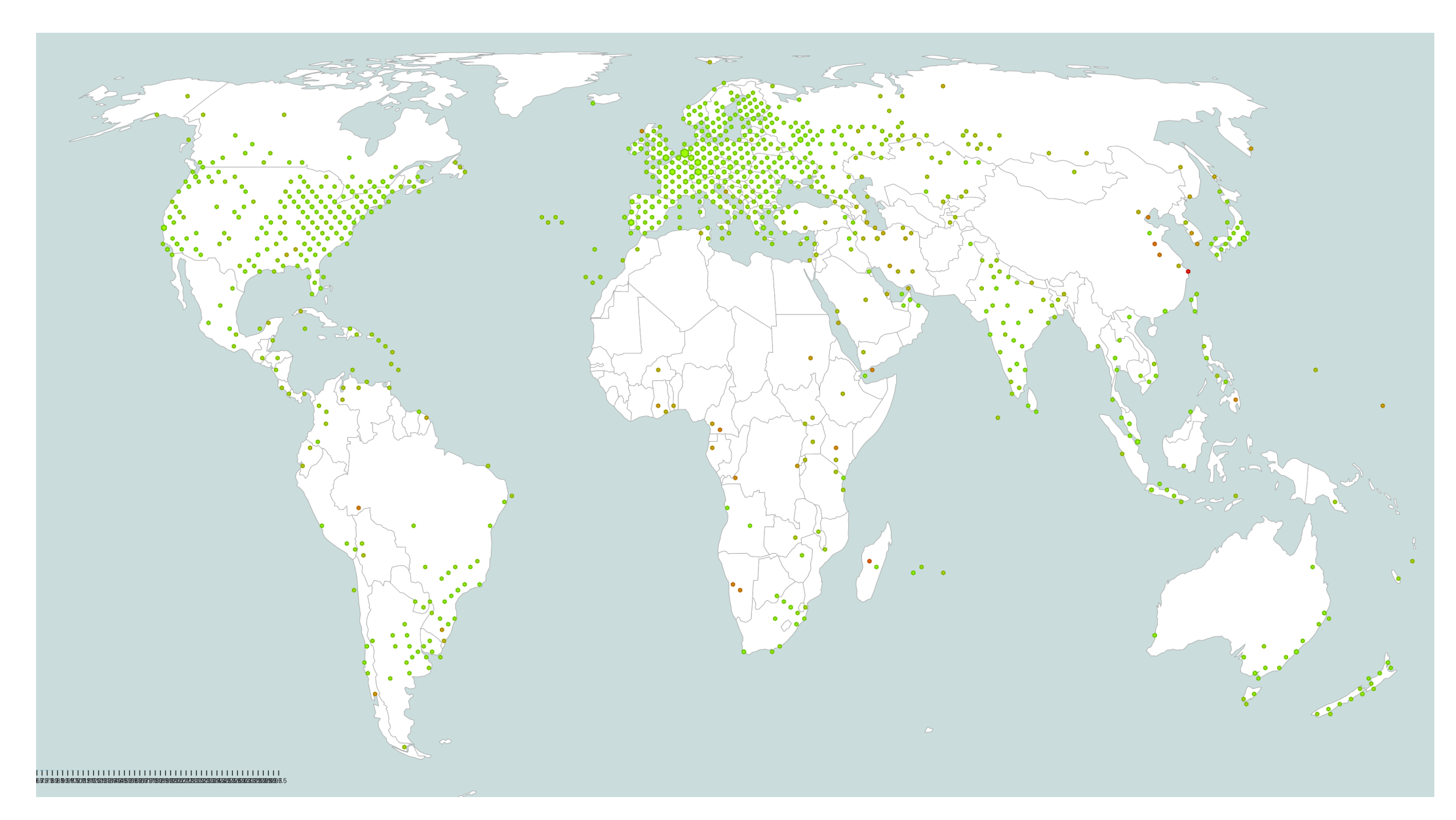

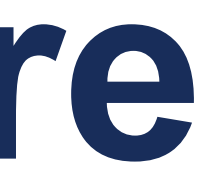

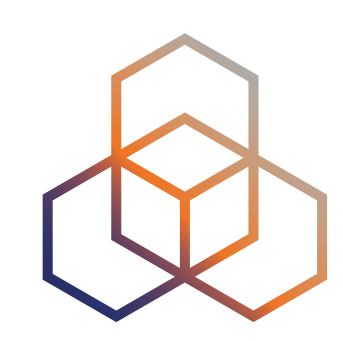

# **Dataset we Explore**

- Daily minimum RTT for each probe/origin combination found in traceroutes
	- Hot potato routing should make you see first possible hand-off to next network

- Origin = ASN or IXP peering LAN
	- Mapping:
		- IXP peering LANs from peeringDB (can be looked up by peeringDB IXP ID
			- ie. AMS-IX is "ix-26" (see https://www.peeringdb.com/ix/26)
		- IP2ASN from BGP data in RIS (just looking at originator from this)

# **What Does This Look Like?**

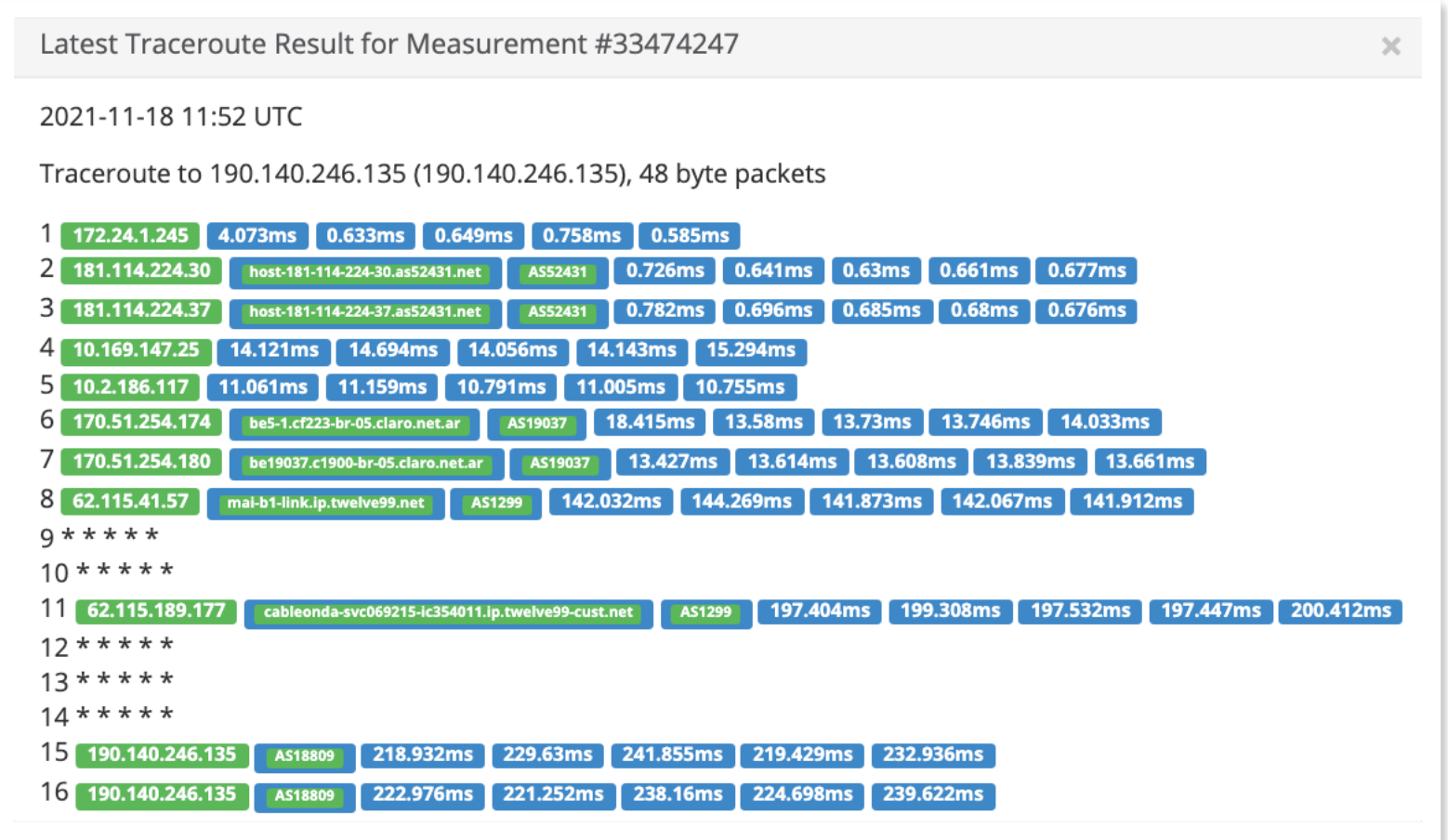

5

…

### 3.4GB/day 180M traces Complex

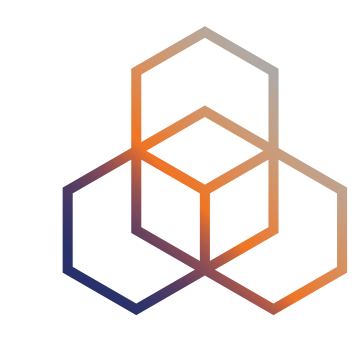

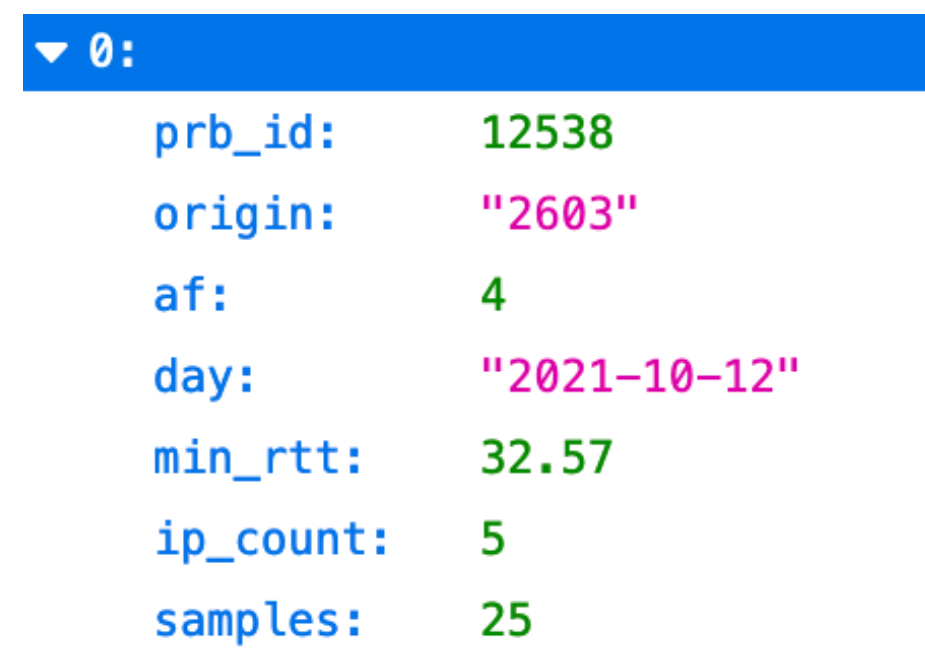

…

36MB/day 4.8M tuples Simple

**O** Observable

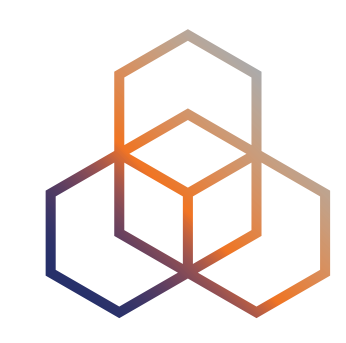

6

### **Example Viz: World Map** <https://observablehq.com/@ripencc/atlas-latency-worldmap>

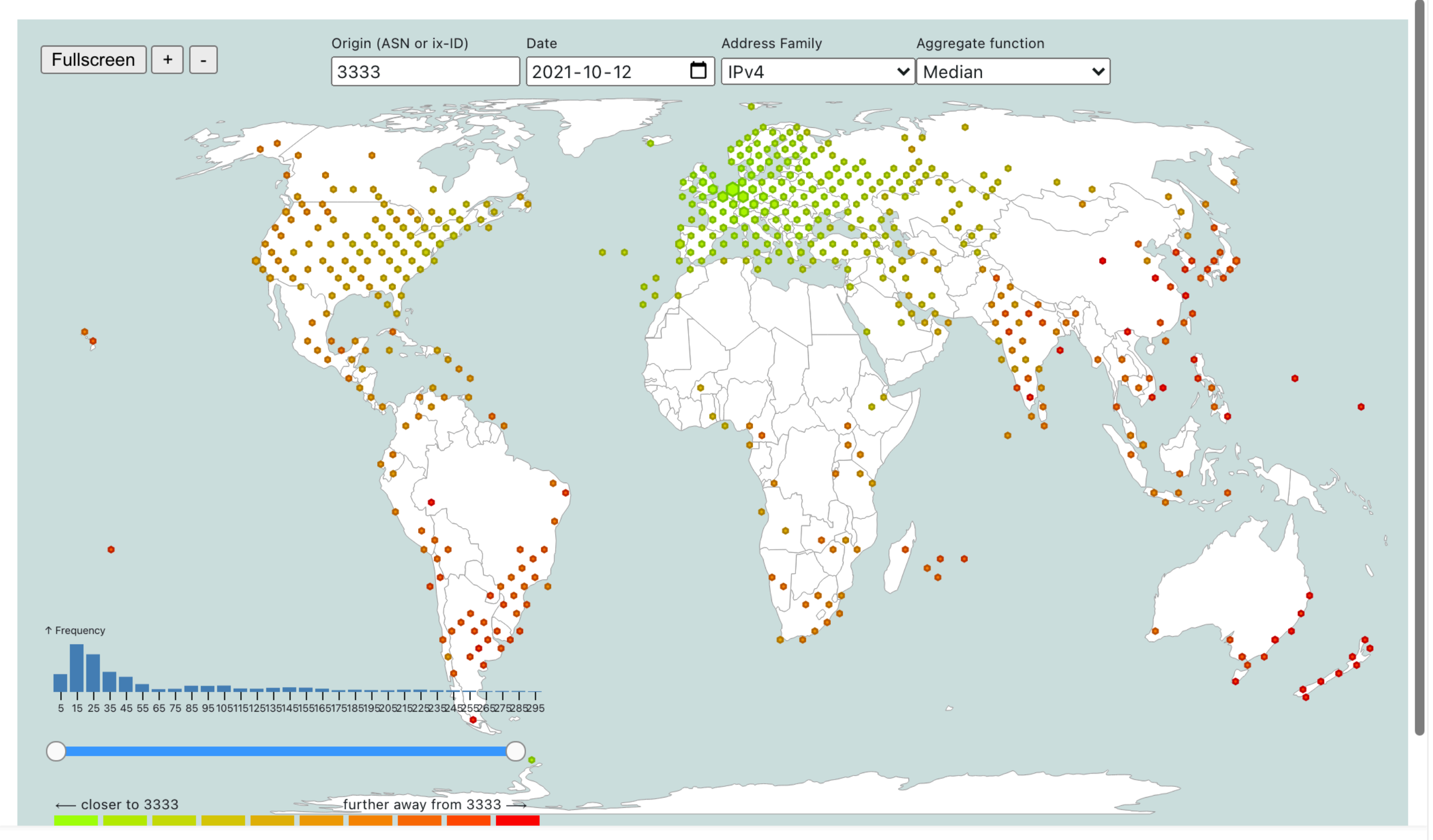

**RIPE NCC Atlas Latency World Map** 

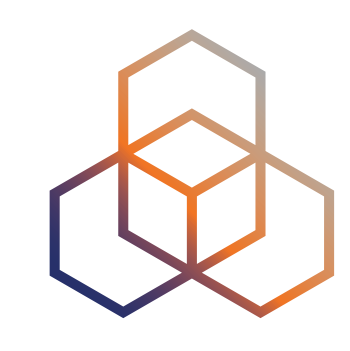

# Aggregate function Address Family  $\Box$  $\mathbf{v}$  Minimum  $\vert$  IPv4 RIPE Atlas and RIPE RIS Terms and Conditions apply

7

### **Example Viz: Distributed IXP** <https://observablehq.com/@ripencc/atlas-latency-worldmap>

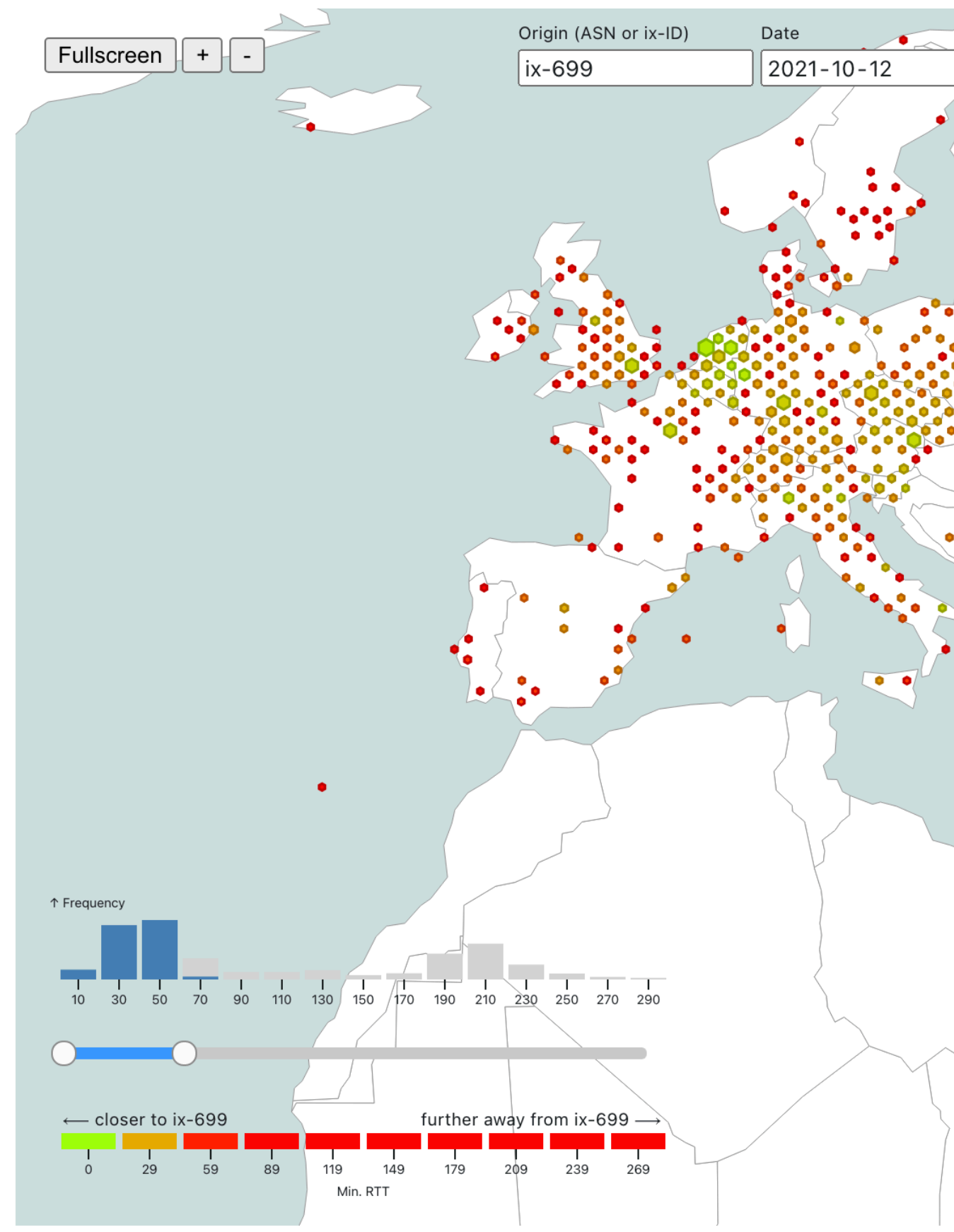

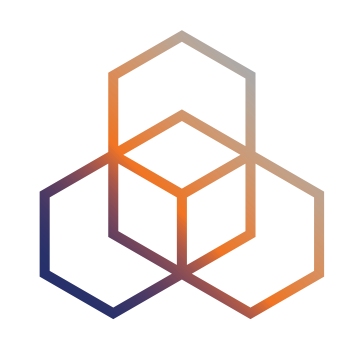

8

### **Example Viz: Tier1** <https://observablehq.com/@ripencc/atlas-latency-worldmap>

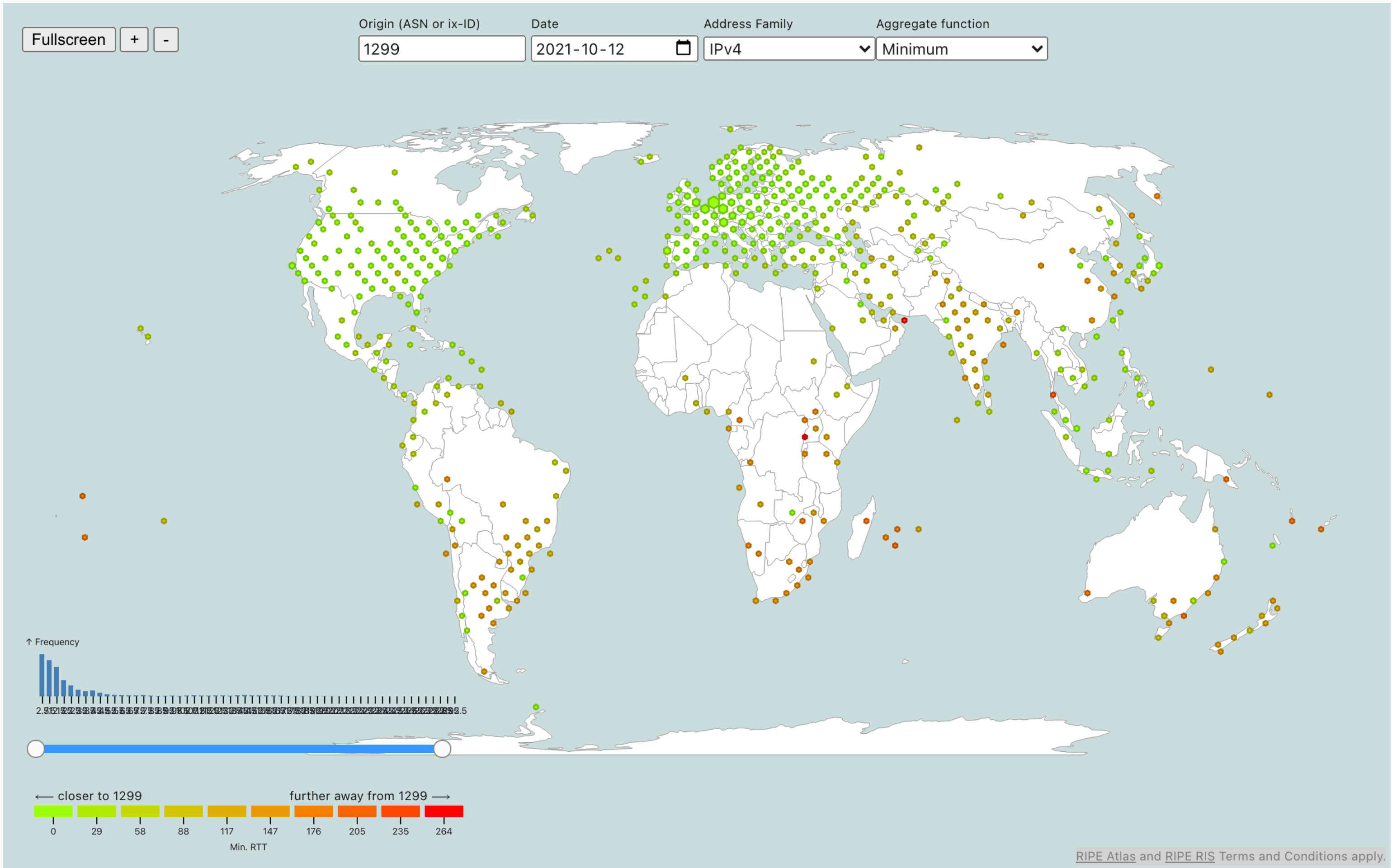

RIPE Atlas and RIPE RIS Terms and Conditions apply

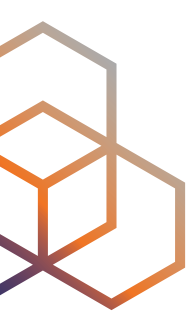

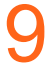

## **Example Viz: Regional Deployment** <https://observablehq.com/@ripencc/atlas-latency-worldmap>

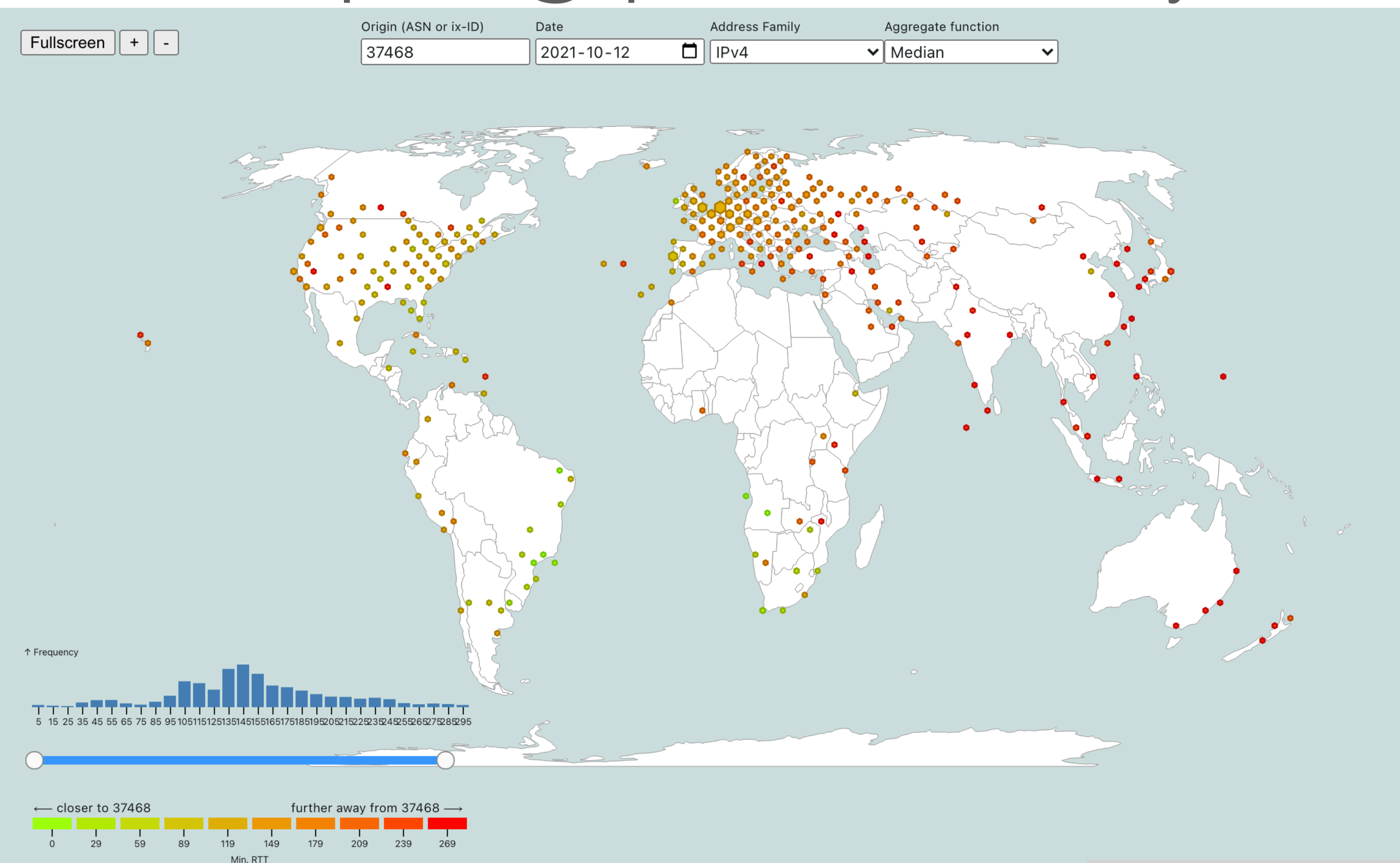

RIPE Atlas and RIPE RIS Terms and Conditions apply

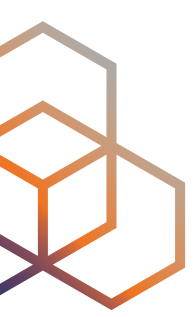

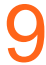

## **Example Viz: Regional Deployment** <https://observablehq.com/@ripencc/atlas-latency-worldmap>

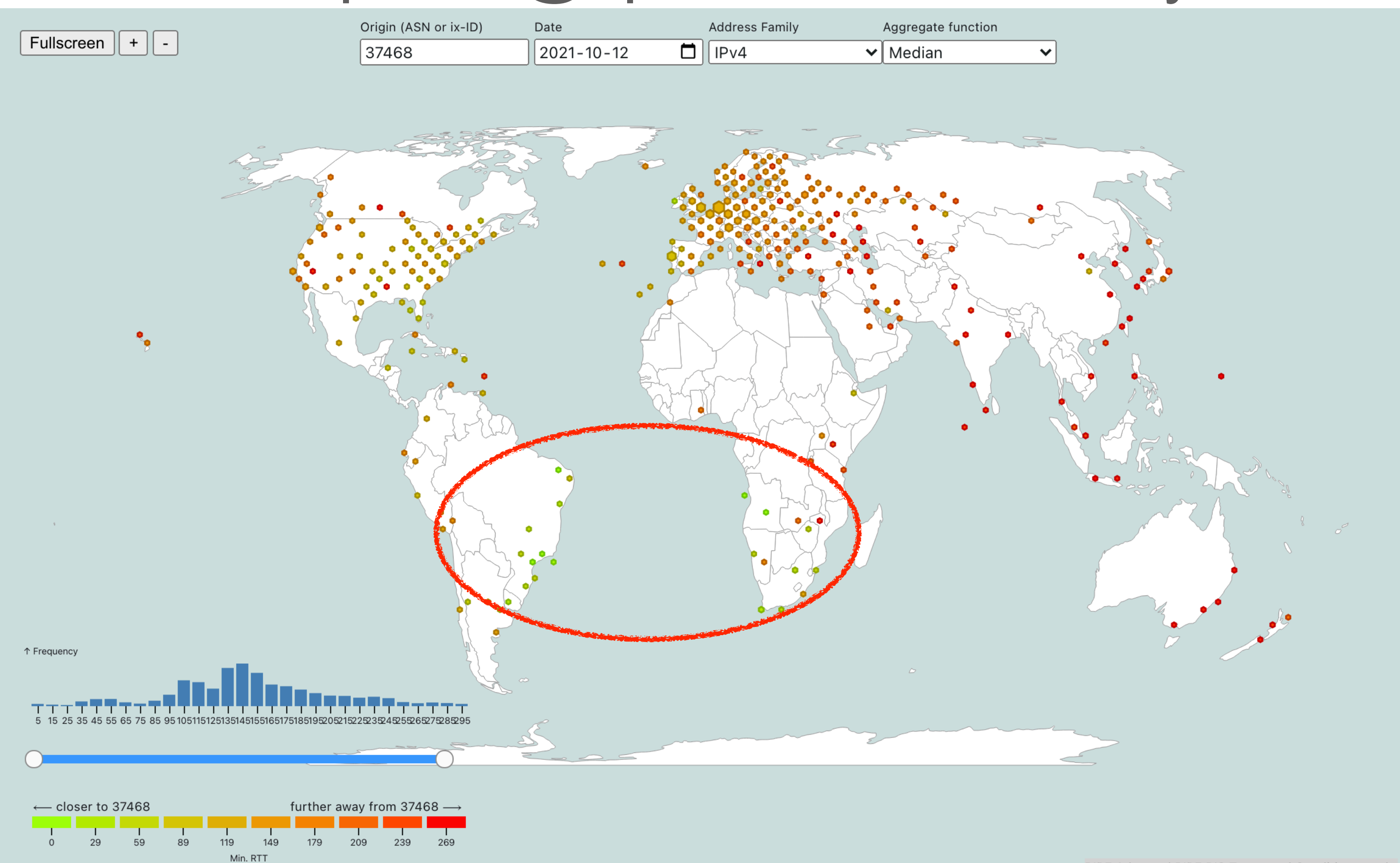

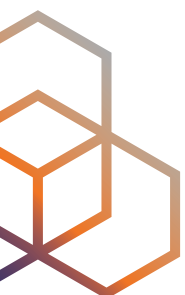

# **Example Viz: Probe Neighbourhood**

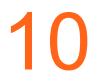

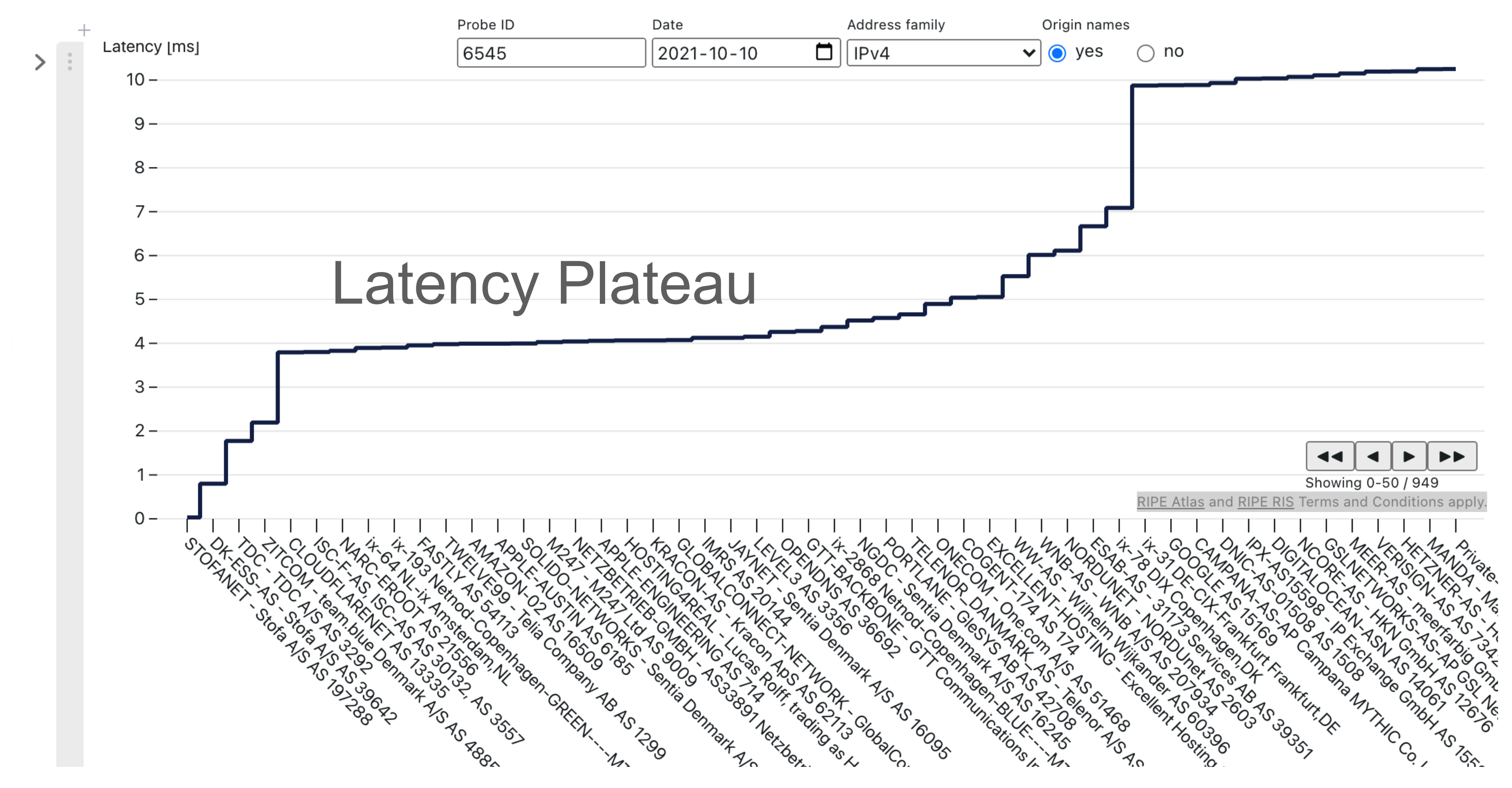

### <https://observablehq.com/@ripencc/atlas-probe-neighbourhood>

# **Latency Islands: I**

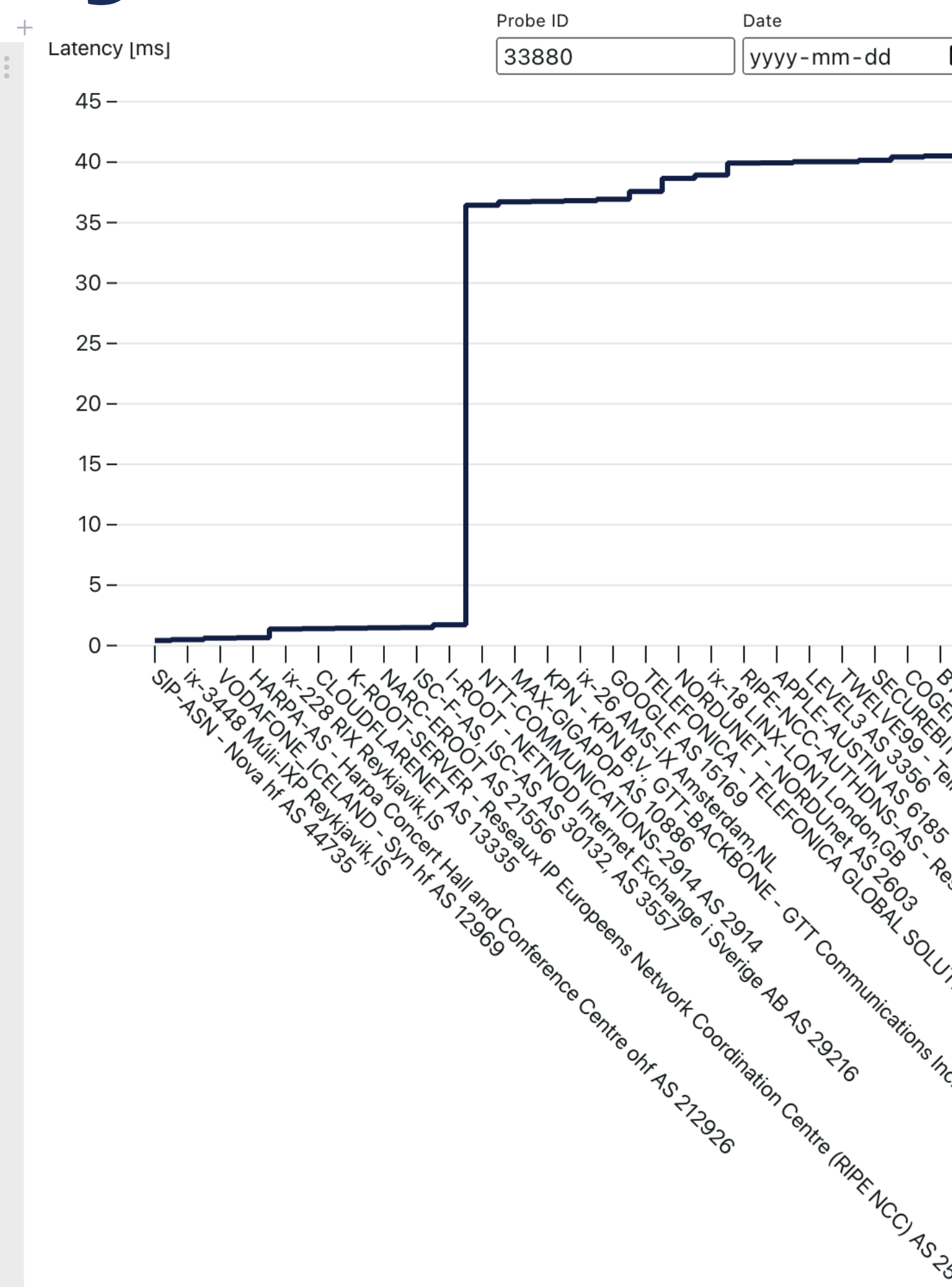

### emile.aben@ripe.net | RIPE83 | 2021-11

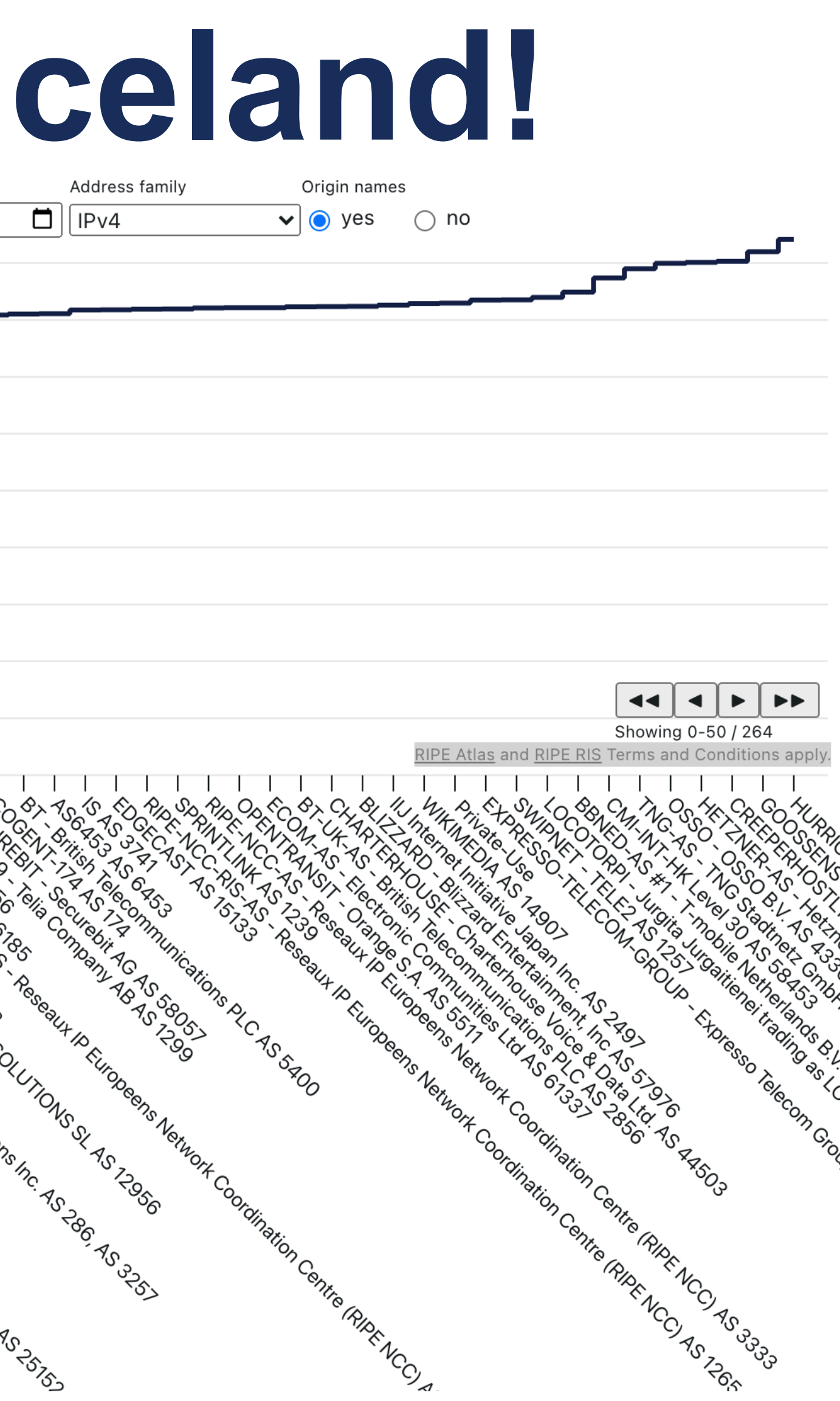

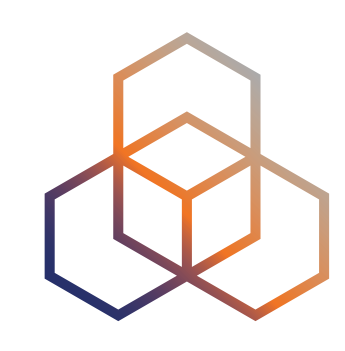

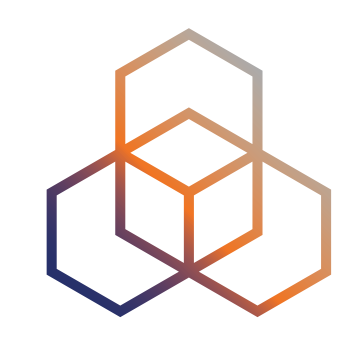

## **Caveats**

- Limited by where RIPE Atlas is deployed
	- And accuracy of probe geolocation
- Limited by where RIPE Atlas measures to
- Limited by ICMP blocking
- Limited by RTT lies
	- src address (= destination of measurements)!

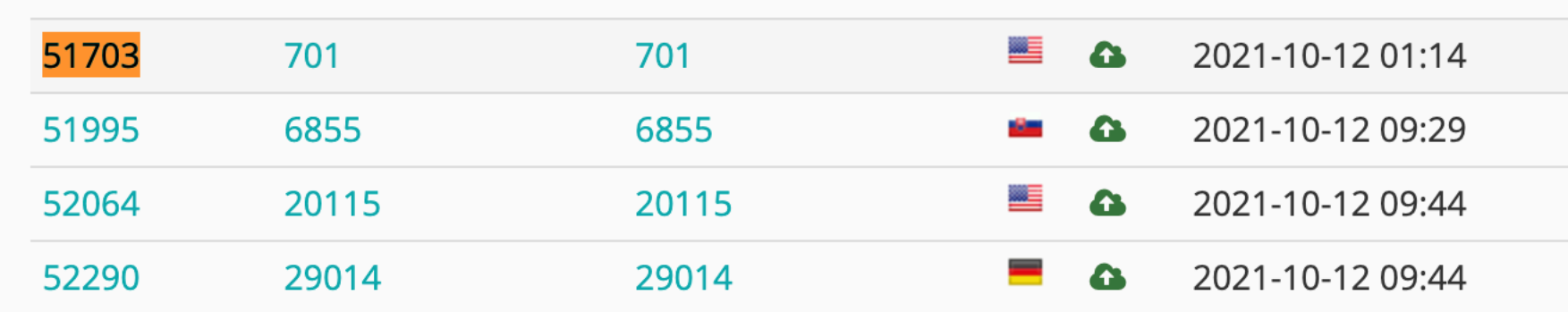

### - Some probes have a device close to them that responds with low latency and a fake

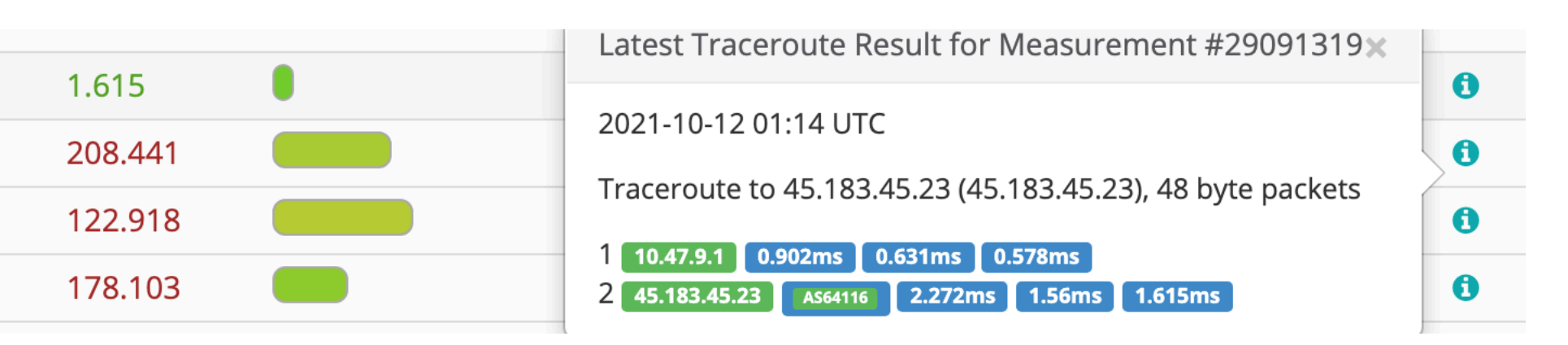

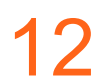

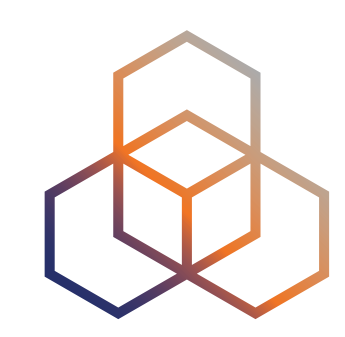

- How do probes in a country see the latency into networks that are important to them?

# **Future Work**

- Mechanisms to select probes close to IXPs
	- Can help in debugging problems around IXPs
	- Which IXPs are well covered with RIPE Atlas probes? <https://observablehq.com/d/13ba91347b0774c7>
- Country minRTT
	-
- Compare IPv4 and IPv6
- <Your idea here>
	- Or implement it yourself using ObservableHQ

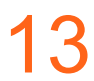

# **Questions**

emile.aben@ripe.net @meileaben

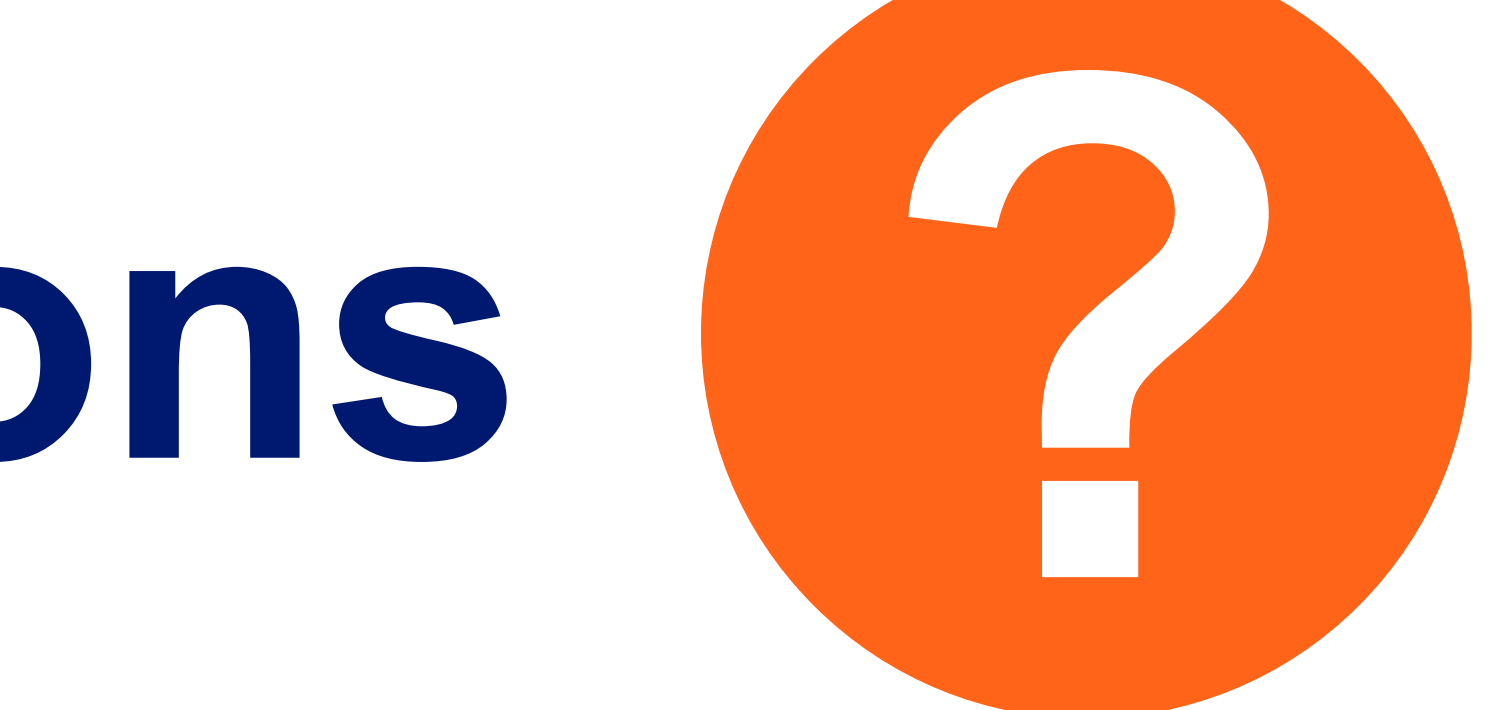

[https://labs.ripe.net/author/](https://labs.ripe.net/author/emileaben/latency-into-your-network-as-seen-from-ripe-atlas/) [emileaben/latency-into-your-network](https://labs.ripe.net/author/emileaben/latency-into-your-network-as-seen-from-ripe-atlas/)[as-seen-from-ripe-atlas/](https://labs.ripe.net/author/emileaben/latency-into-your-network-as-seen-from-ripe-atlas/)

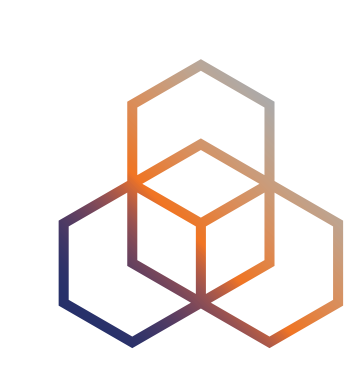